# PSTricks – 2006 new macros and bugfixes for the basic packages \pstricks, \pst-tree, and \pst-node

Herbert Voß<sup>∗</sup>

July 1, 2008

#### Abstract

This new version of pstricks.tex depends on the also new prologue file pstricks.pro (v 1.01) and pst-dots.pro (v. 2.00), which should go into the local TEX-directory [\\$TEXMFLOCAL/dvips/]($TEXMFLOCAL/dvips/).

#### Contents

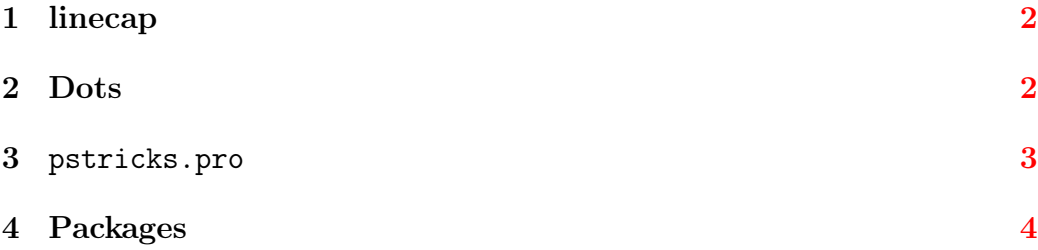

<sup>∗</sup><Herbert.Voss@pstricks.de>

#### <span id="page-1-0"></span>1 linecap

This was already introduced with version 1.14, but I forgot to mentioned it. For the line ends one can use the  $\mu$ arrows" c-c, but only for the ends. For dashed lines the option linecap can be set to the value 1 to get the dashes with rounded ends, too.

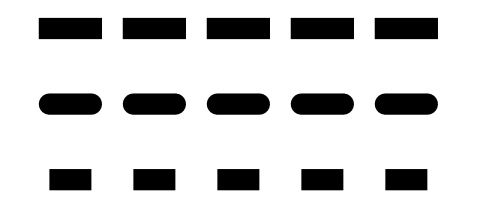

```
1 \begin{pspicture}(5,3)
2 \psline[linestyle=dashed,linewidth=8pt,dash=5mm 5mm,linecap
   =2](0,2.5)(5,2.5)
3 \psline[linestyle=dashed,linewidth=8pt,dash=5mm 5mm,linecap
   =1](0,1.5)(5,1.5)
4 \psline[linestyle=dashed,linewidth=8pt,dash=5mm 5mm](0,0.5)(5,0.5)
5 \end{pspicture}
```
It is obvious that only the value 1 makes sense for the dashed lines.

#### <span id="page-1-1"></span>2 Dots

Long time ago, Etienne Riga sent the code for some new dotstyles which are now part of pstricks.

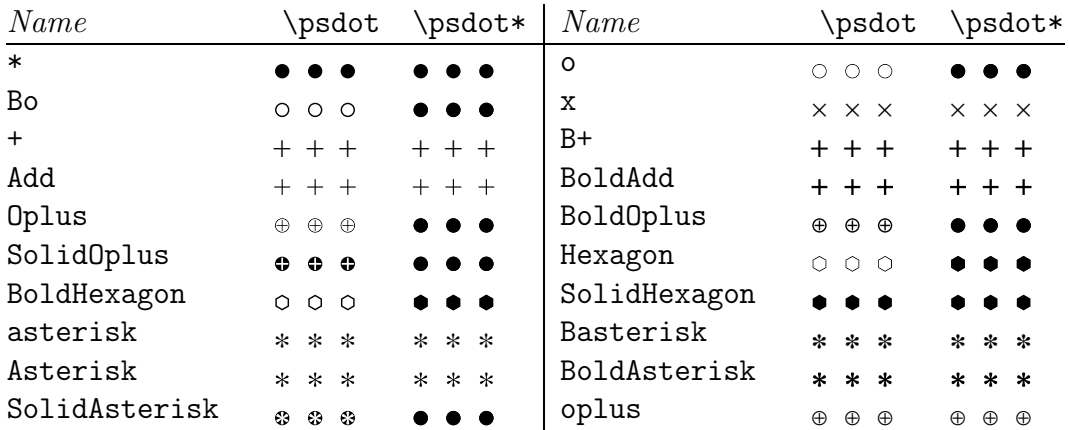

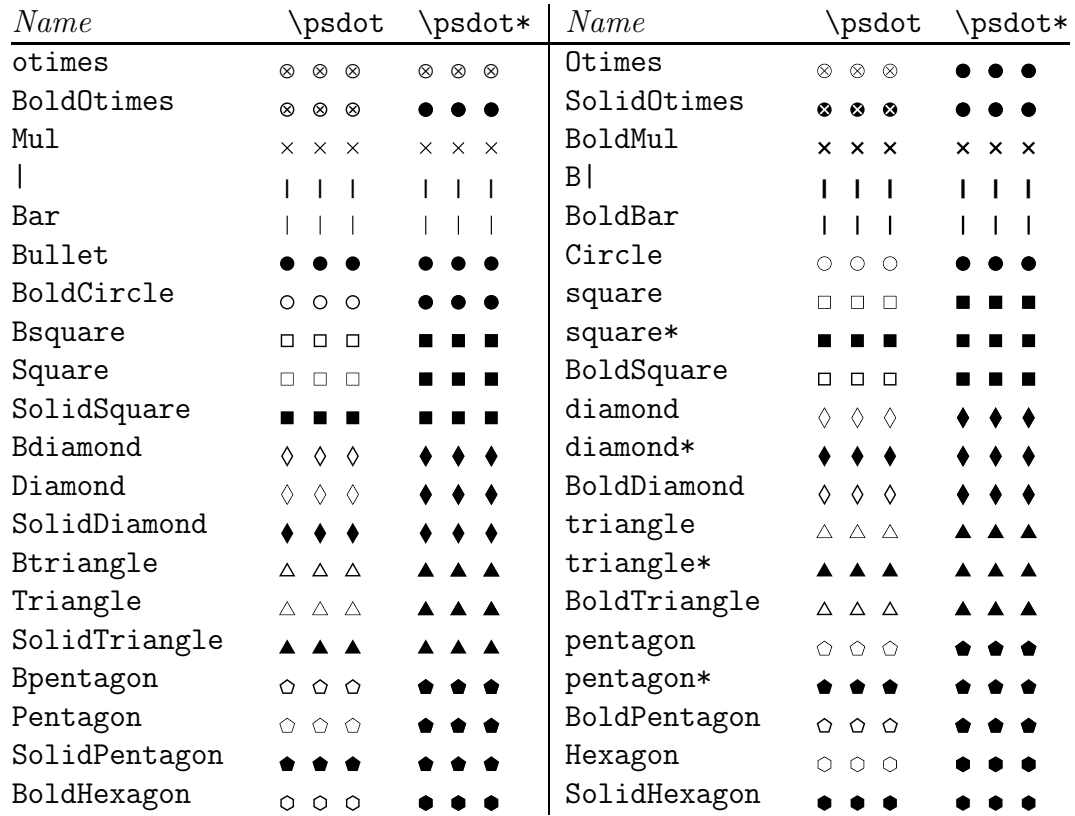

### <span id="page-2-0"></span>3 pstricks.pro

The PostScript header file defines the following functions and constants, which can be used in arguments for \psplot or any other macro, which reads PostScript code.

```
1 /Sqrt { dup 0 lt { pop 0 } { sqrt } ifelse } def% return 0 for negative
    arguments
2 /Atan { /atan load stopped { pop pop 0 } if } def% return 0 if atan not
   known
3 /ATAN1 {neg -1 atan 180 sub } def % atan(x) (only one parameter)
4 / \text{Div } 4 dup 0 eq { pop } { div } ifelse } def % control the division
5 /NET { neg exch neg exch T } def \frac{1}{2} % change coordinate system to the
    negative one
6 /Pyth { dup mul exch dup mul add sqrt } def % Pythagoras, epects 2
  parameter
7 /PtoC { 2 copy cos mul 3 1 roll sin mul } def % Polar to Cartesian
8 %----------------- hv added 20050516 ---------------
```

```
9 /Pi 3.14159265359 def
10 /TwoPi 6.28318530718 def
11 /Euler 2.71828182846 def
12 /RadtoDeg { 180 mul Pi div } bind def % convert from radian to degrees
13 /DegtoRad { Pi mul 180 div } bind def % viceversa
```
## <span id="page-3-0"></span>4 Packages

The package pst-char is now part of pst-text and the package pst-ghsb is now part of pst-grad. The macros and enviroments will work in the same way.

The documented source code of pstricks and pst-node is now available as a pdf file with a source which can be run by pdfLATEX. Rolf Niepraschk modified the old sources from Timothy Van Zandt for running with LATEX and/or pdfL $F_{\rm EX}$ .